# PAPER TEMPLATE FOR THE 2018 INTERNATIONAL CONFERENCE OF STUDENTS OF SYSTEMATIC MUSICOLOGY

First author Affiliation1 [author1@email.com](mailto:author1@email.com)

Second author Affiliation2 [author2@email.com](mailto:author2@email.com)

Third author Affiliation3 [author3@email.com](mailto:author3@email.com)

## ABSTRACT

Place your abstract at the top left column on the first page. Please write about 150–200 words that specifically highlight the purpose of your work, its context, and provide a brief synopsis of your results. Avoid equations in this part.

#### 1. INTRODUCTION

This template includes all the information about formatting manuscripts for the SysMus2018 Conference. Please use LATEX templates when preparing your submission. Please follow these guidelines to give the final proceedings a professional look. If you have any questions, please contact the SysMus2018 organizers.

# 2. PAGE SIZE AND FORMAT

Your paper must not exceed 8 pages, no matter if you are presenting orally or posterly. We strongly encourage a paper length of 6 pages. We will format the proceedings as portrait A4-size paper (21.0cm x 29.7cm). All material on each page should fit within a rectangle of 17.2cm x 25.2cm, centred on the page, beginning 2.0cm from the top of the page and ending with 2.5cm from the bottom. The left and right margins should be 1.9cm. The text should be in two 8.2cm columns with a 0.8cm gutter. All text must be in a two-column format, and justified. If you prepare your document by cutting and pasting into this one, then you should not have to worry, unless there is something strange with your LATEX interpreter. So double check. If you have any questions, please contact the SYSMUS2018 organizers.

#### 3. TYPESET TEXT

#### 3.1 Normal or Body Text

Please use a 10pt (point) Times font. Use sans-serif or nonproportional fonts only for special purposes, such as distinguishing source code. The first paragraph in each section should not be indented, but all other paragraphs should be.

#### 3.2 Title and Authors

As you can see above, the title is 16pt Times, bold, upper case, and centred. The names of the authors are also centred. The lead author's name is to be listed first (left-most), and the co-authors' names after. If the addresses for all authors are the same, include the address only once, centred. If the authors have different addresses, put the addresses, evenly spaced, under each authors' name.

#### 3.3 First Page Copyright Notice

Please leave the copyright notice exactly as it appears in the lower left-hand corner of the first page. It is set in 8pt Times, if you are wondering.

#### 3.4 Page Numbering, Headers and Footers

Do not include headers, footers or page numbers in your submission. We add these electronically when we assemble the publications into the proceedings.

#### 4. HEADINGS

First level headings are in Times 12pt bold, centred with 1 line of space above the section head, and 1/2 space below it. For a section header immediately followed by a subsection header, the space should be merged.

# 4.1 Second Level Headings

Second level headings are in Times 10pt bold, flush left, with 1 line of space above the section head, and  $1/2$  space below it. The first letter of each significant word is capitalized.

#### *4.1.1 Third Level Headings*

Third level headings are in Times 10pt italic, flush left, with 1/2 line of space above the section head, and 1/2 space below it. The first letter of significant words is capitalized.

#### *4.1.2 Level Headings Beyond the Third*

We strongly discourage any use of more than three levels of headings. Also, if you have only one subsection in a section,  $1$  then you should reorganize it into one section.

Copyright:  $\odot$  2018 First author et al. This is an open-access article distributed *under the terms of the [Creative Commons Attribution 3.0 Unported License,](http://creativecommons.org/licenses/by/3.0/) which permits unrestricted use, distribution, and reproduction in any medium, provided the original author and source are credited.*

<span id="page-0-0"></span><sup>&</sup>lt;sup>1</sup> Just like this section.

<span id="page-1-2"></span>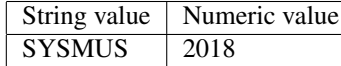

Table 1. Table captions should be placed below the table, exactly like this, but using words different from these.

## 5. FLOATS AND EQUATIONS

## 5.1 Equations

Equations of importance, or to which you refer later, should be placed on separated lines and numbered. The number should be on the right side, in parentheses.

<span id="page-1-0"></span>
$$
r = \sqrt[13]{3} \tag{1}
$$

Refer to equations like so: Equation [\(1\)](#page-1-0) is of particular interest in Hamburg.

# 5.2 Figures, Tables and Captions

All artwork must be centred, neat, clean and legible. And if you include figures in your paper, instead of artwork, please make sure they are centred, neat, clean and completely legible without super-resolution imaging. All lines should be thick and dark enough to be reproducible even by a facsimile machine; and figures should not be handdrawn unless your hand is robotically precise. Since the proceedings are distributed in electronic form only, we allow colour to be used in figures; but please check that your figures are coherent if they are printed in black-and-white. For instance, to make your figures zing in several conditions, vary line thickness, style, and colour at the same time.

Numbers and captions of figures and tables always appear below the figure/table. Leave 1 line space between the figure or table and the caption. Figure and tables are numbered consecutively. Captions should be Times 10pt. And try to make your captions sufficiently explain your figures and tables. Place tables/figures in text as close to the reference as possible, and preferably at the top of the page.

Always refer to tables and figures in the main text, for example: see Fig. [1](#page-1-1) and Table [1.](#page-1-2) Figures and tables may extend across both columns to a maximum width of 17.2cm.

Vectorial figures are preferred, e.g., eps. When using Matlab, export using either (encapsulated) Postscript or PDF format. In order to optimize readability, the font size of text within a figure should be no smaller than that of footnotes (8pt font-size). If you use bitmap figures, make sure that the resolution is high enough for print quality.

## 5.3 Footnotes

You can indicate footnotes with a number in the text,  $2$  but try to work the content into the main text. Use 8pt font-size for footnotes. Place the footnotes at the bottom of the page on which they appear. Precede the footnote with a 0.5pt horizontal rule.

<span id="page-1-1"></span>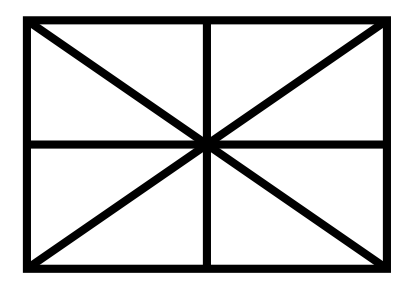

Figure 1. Figure captions should be placed below the figure, exactly like this.

#### 6. CITATIONS

List all bibliographical references at the end of your paper, inside a section named "REFERENCES". Order and number the references in order of appearance. Do not list references that do not appear in the text. Reference numbers in the text should appear within square brackets, such as in  $[1]$  or  $[1-3]$  $[1-3]$ . The reference format is the standard IEEE one. We highly recommend you use BibTeX to generate the reference list.

## 7. CONCLUSIONS

To finish your full-length paper, end it with a conclusion; and after careful editing and a final spell-cheek, submit it through the Conference Web Submission System. Do not send papers directly by e-mail.

#### Acknowledgments

You may acknowledge people, projects, funding agencies, etc. which can be included after the second-level heading "Acknowledgments" (with no numbering).

#### 8. REFERENCES

- <span id="page-1-4"></span>[1] A. Someone, B. Someone, and C. Someone, "The title of the conf. paper," in *Proceedings of the International Conference of Students of Systematic Musicology*, Belo Horizonte, 2018, pp. 213–218.
- [2] X. Someone and Y. Someone, *The Title of the Book*. Springer-Verlag, 2010.
- <span id="page-1-5"></span>[3] A. Someone, B. Someone, and C. Someone, "The title of the journal paper," *Journal of New Music Research*, vol. 41, no. 1, pp. 111–222, 2016.

<span id="page-1-3"></span><sup>2</sup> This is a footnote.